Svenska Stövarklubben 2023-12-11

## **Protokoll fört vid extra styrelsemöte 2023-12-10**

Närvarande: Styrelsen utom Göran J, Anna G och Marita L

§ 1 Inledning

Ordförande hälsade välkommen och förklarade mötet öppnat.

§ 2 Justering

Thomas L valdes att justera protokollet.

§ 3 Skrivelse från Västernorrlands Stövarklubb angående händelse i samband med räv SM i Östanskär.

Efter diskussion enades styrelsen om att ordförande skulle tillskriva berörda och begära ett utförligare skriftligt underlag för styrelsens vidare agerande i frågan.

§ 4 Fullmäktigmöte 2024

Ordförande redovisade två alternativ för mötet. Stockholmsalternativet till en kostnad av ca 280 tkr.

Östanskär till en kostnad av ca 190 tkr.

Efter diskussion beslutades att gå vidare med Östanskär.

§ 5 Ordförandeträffen

Inlämnade frågor diskuterades och ansvaret för frågorna fördelades.

§ 6 Avslutning

Ordförande avslutade mötet

Håknäs 2023-12-11

Thomas Eriksson Sekreterare

Justeras

Rolf Karlsson Thomas Larsson

# Verifikat

Transaktion 09222115557506610902

# Dokument

Protokoll extra styrelsemöte 20231210 Huvuddokument 1 sida Startades 2023-12-12 11:17:13 CET (+0100) av Reduca eSign (Re) Färdigställt 2023-12-12 17:04:17 CET (+0100)

#### Initierare

#### Reduca eSign (Re)

reduca-esign@reduca.se

### Signerare

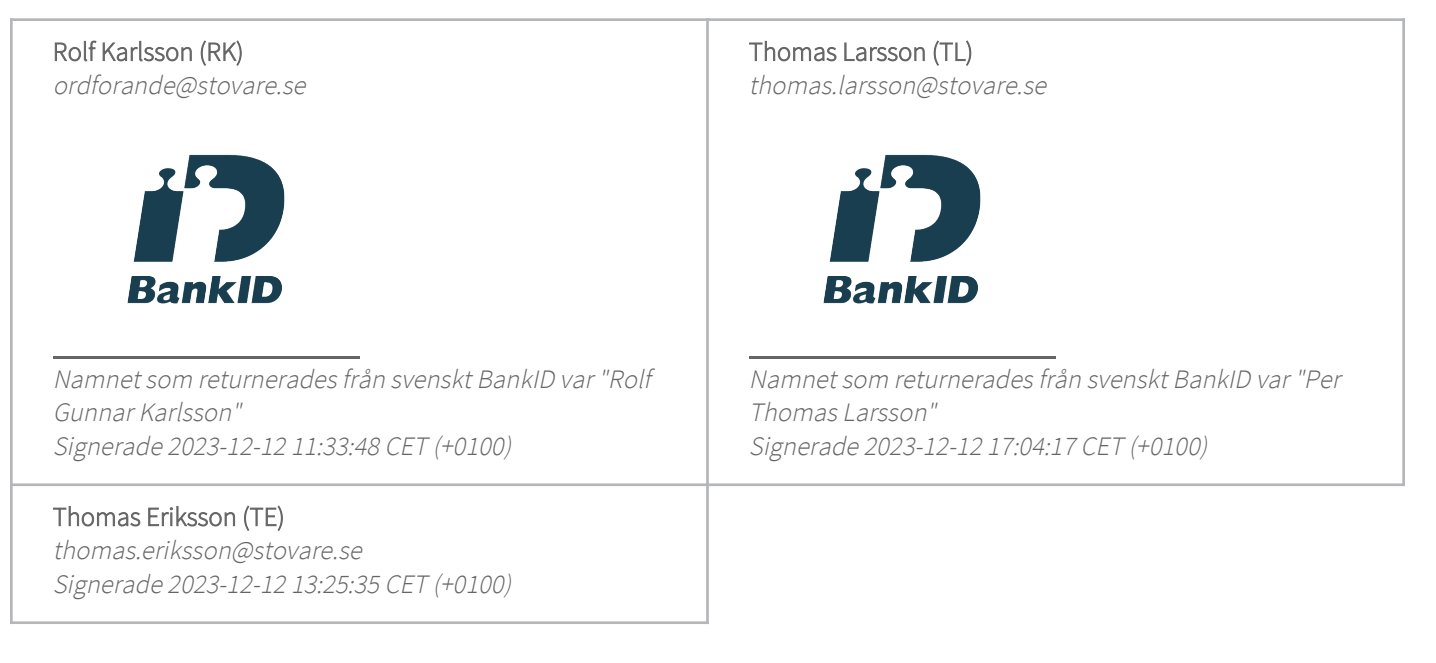

Detta verifikat är utfärdat av Scrive. Information i kursiv stil är säkert verifierad av Scrive. Se de dolda bilagorna för mer information/bevis om detta dokument. Använd en PDF-läsare som t ex Adobe Reader som kan visa dolda bilagor för att se bilagorna. Observera att om dokumentet skrivs ut kan inte integriteten i papperskopian bevisas enligt nedan och att en vanlig papperutskrift saknar innehållet i de dolda bilagorna. Den digitala signaturen (elektroniska förseglingen) säkerställer att integriteten av detta dokument, inklusive de dolda bilagorna, kan bevisas matematiskt och oberoende av Scrive. För er bekvämlighet tillhandahåller Scrive även en tjänst för att kontrollera dokumentets integritet automatiskt på: https://scrive.com/verify

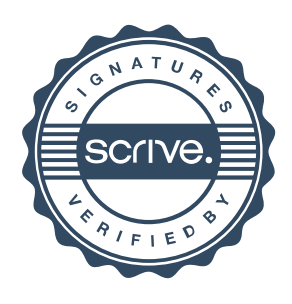